תכנון: רויטל שם טוב בודיאנו אגף הנדסה ותחזוקה

ד"ר יפתח יעקבי אוניברסיטת תל אביב

## בנין מדעי החיים ברטניה - מעבדה 603

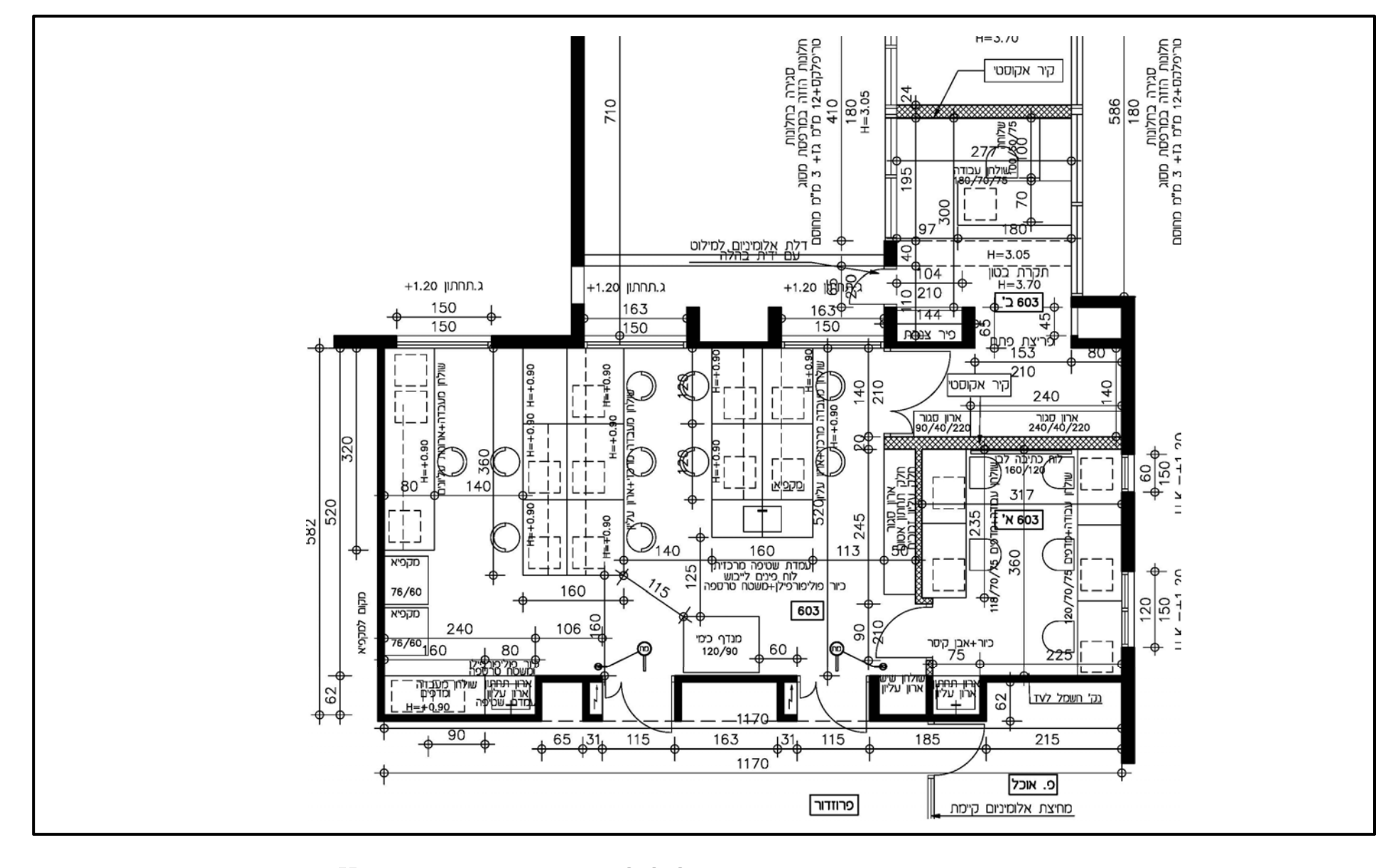

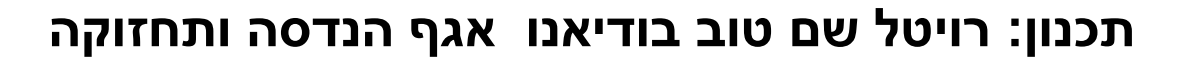

בנין מדעי החיים ברטניה – מעבדה 603

הערה: החוקר קיבל חדר נוסף ובו תוכנן תא הכפפות

שולחנות מעבדה מרכזי + עמדת כיור

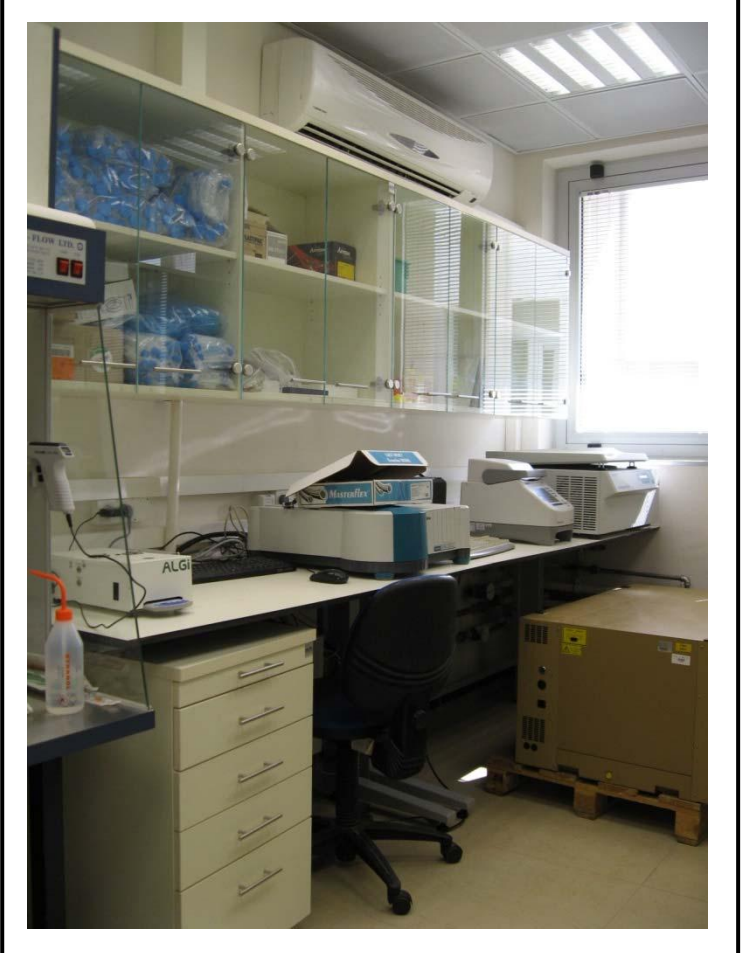

שולחן מעבדה צמוד לקיר ארון עליון תלוי

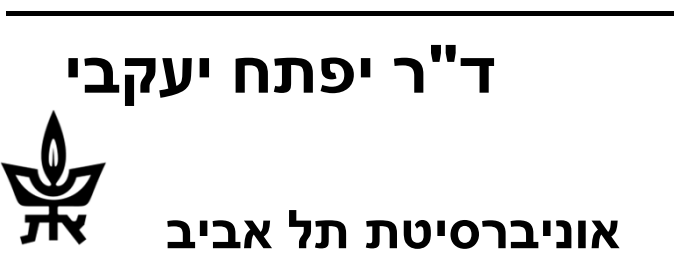

תכנון: רויטל שם טוב בודיאנו אגף הנדסה ותחזוקה

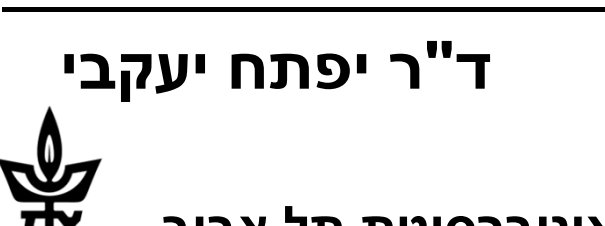

# בנין מדעי החיים ברטניה - מעבדה 603

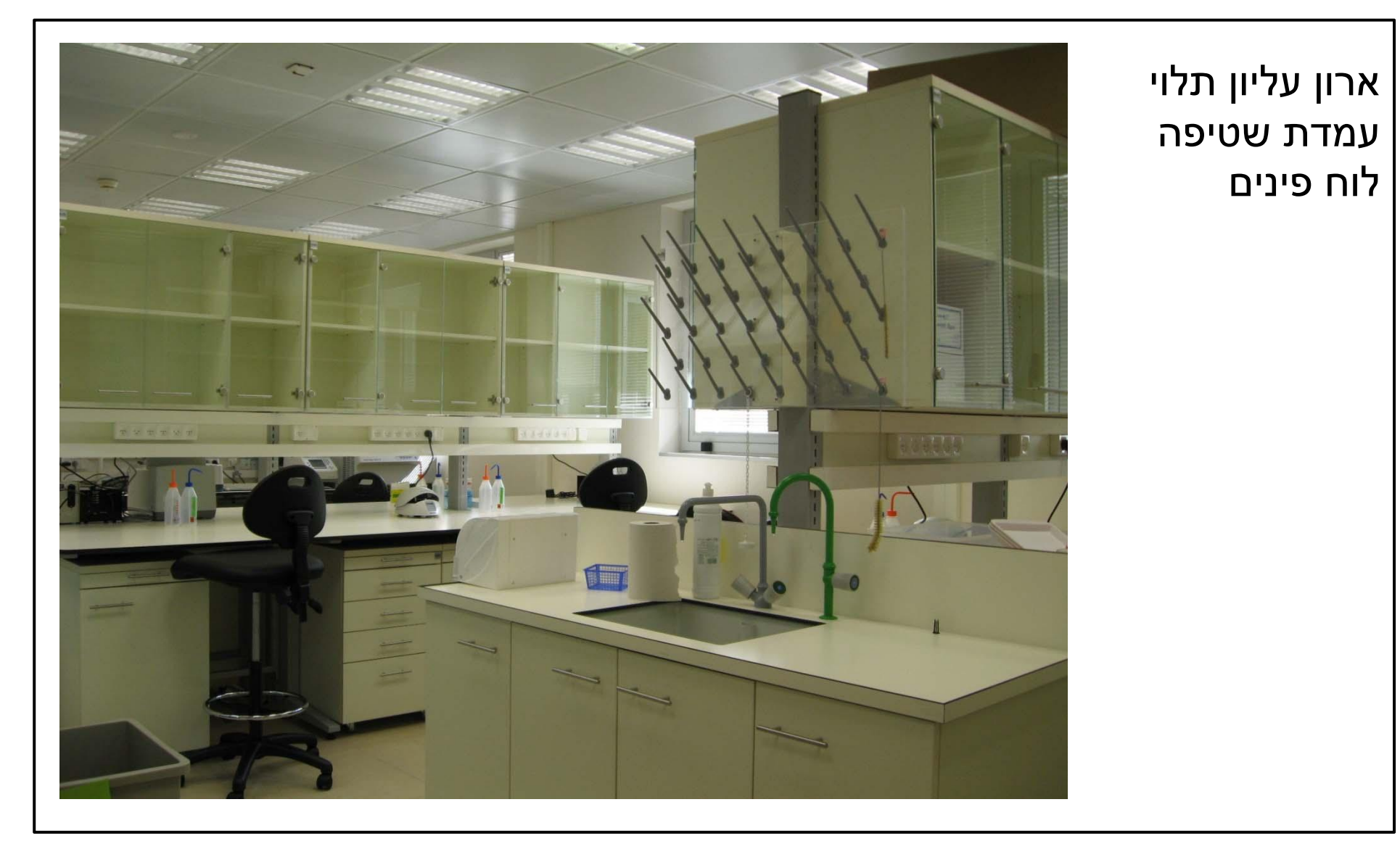

תכנון: רויטל שם טוב בודיאנו אגף הנדסה ותחזוקה

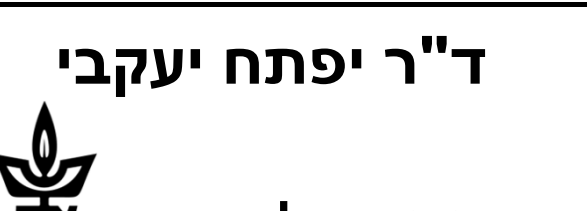

### בנין מדעי החיים ברטניה - מעבדה 603

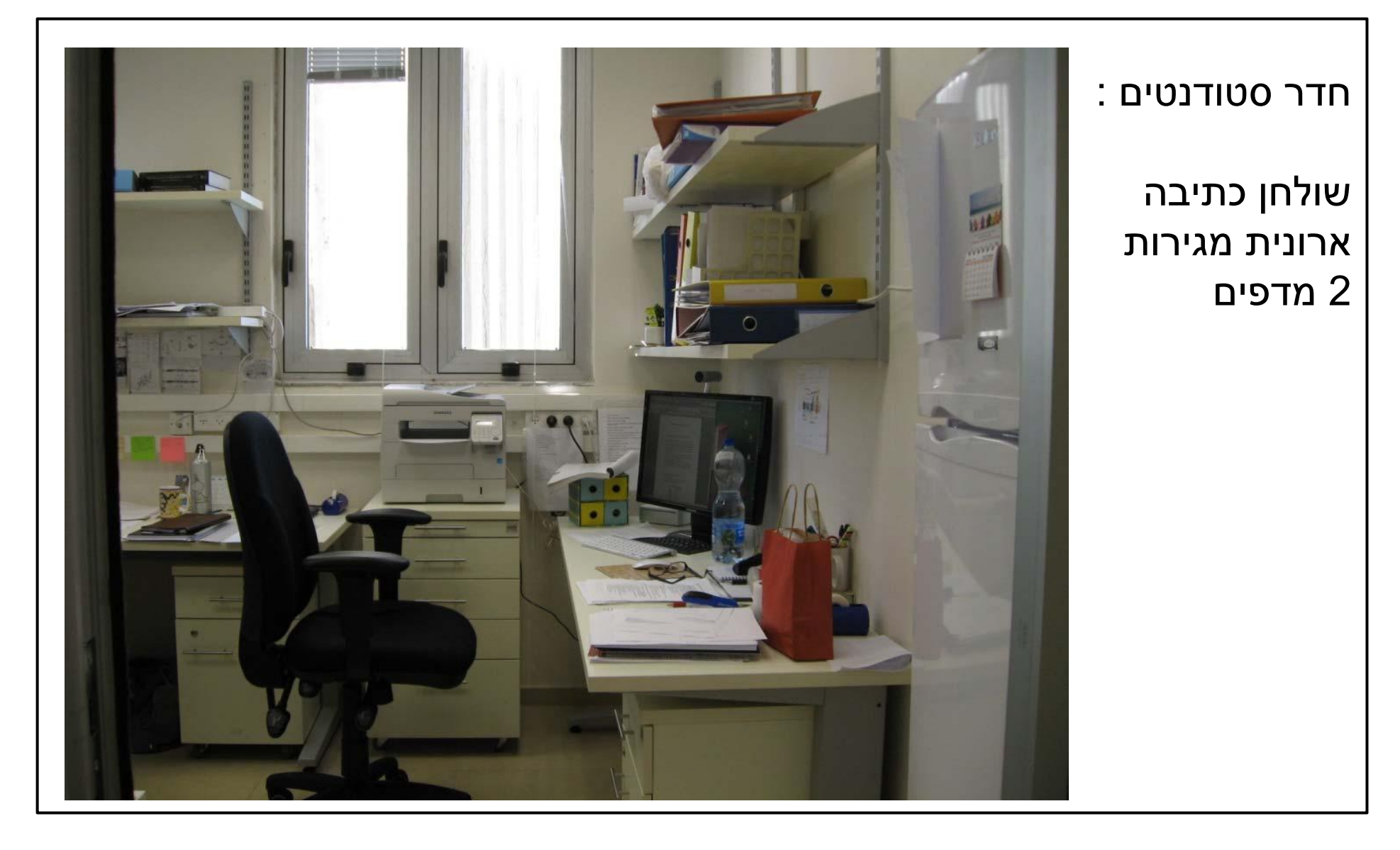

תכנון: רויטל שם טוב בודיאנו אגף הנדסה ותחזוקה

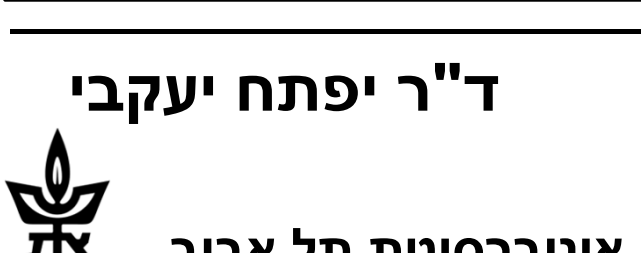

## בנין מדעי החיים ברטניה - מעבדה 603

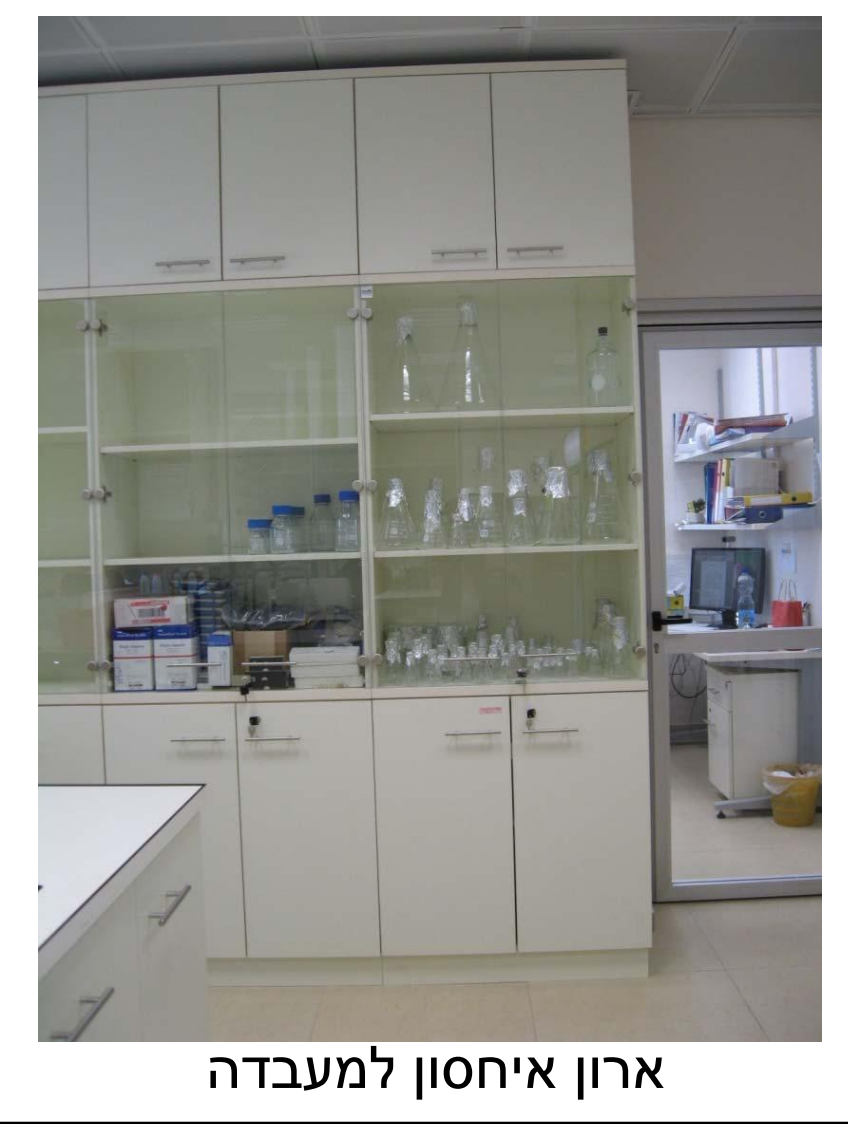

עמדת שטיפה צמודה לקיר

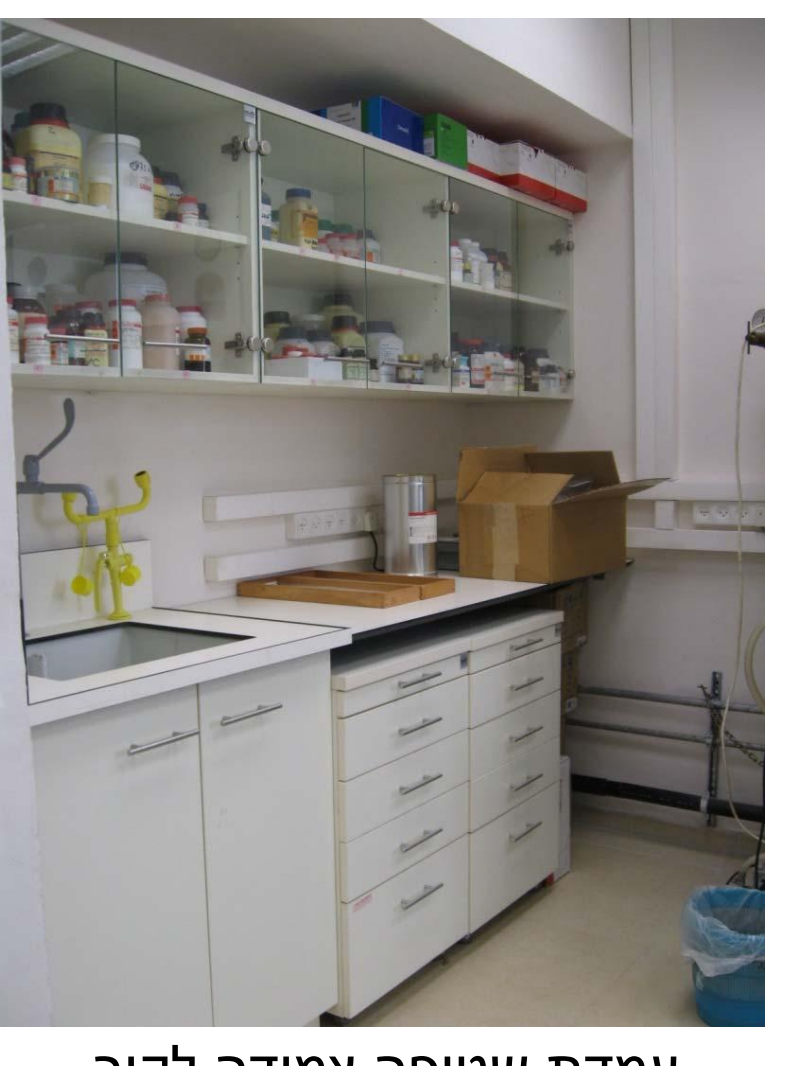

#### תכנון: רויטל שם טוב בודיאנו אגף הנדסה ותחזוקה

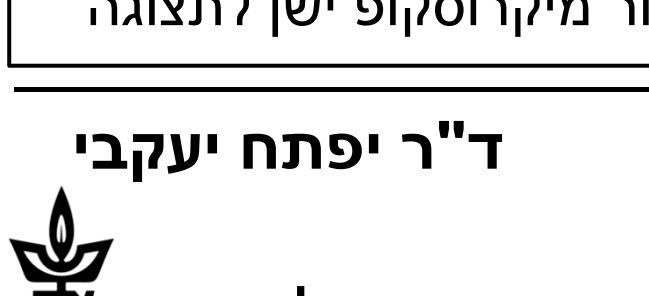

#### בנין מדעי החיים ברטניה – מעבדה 603

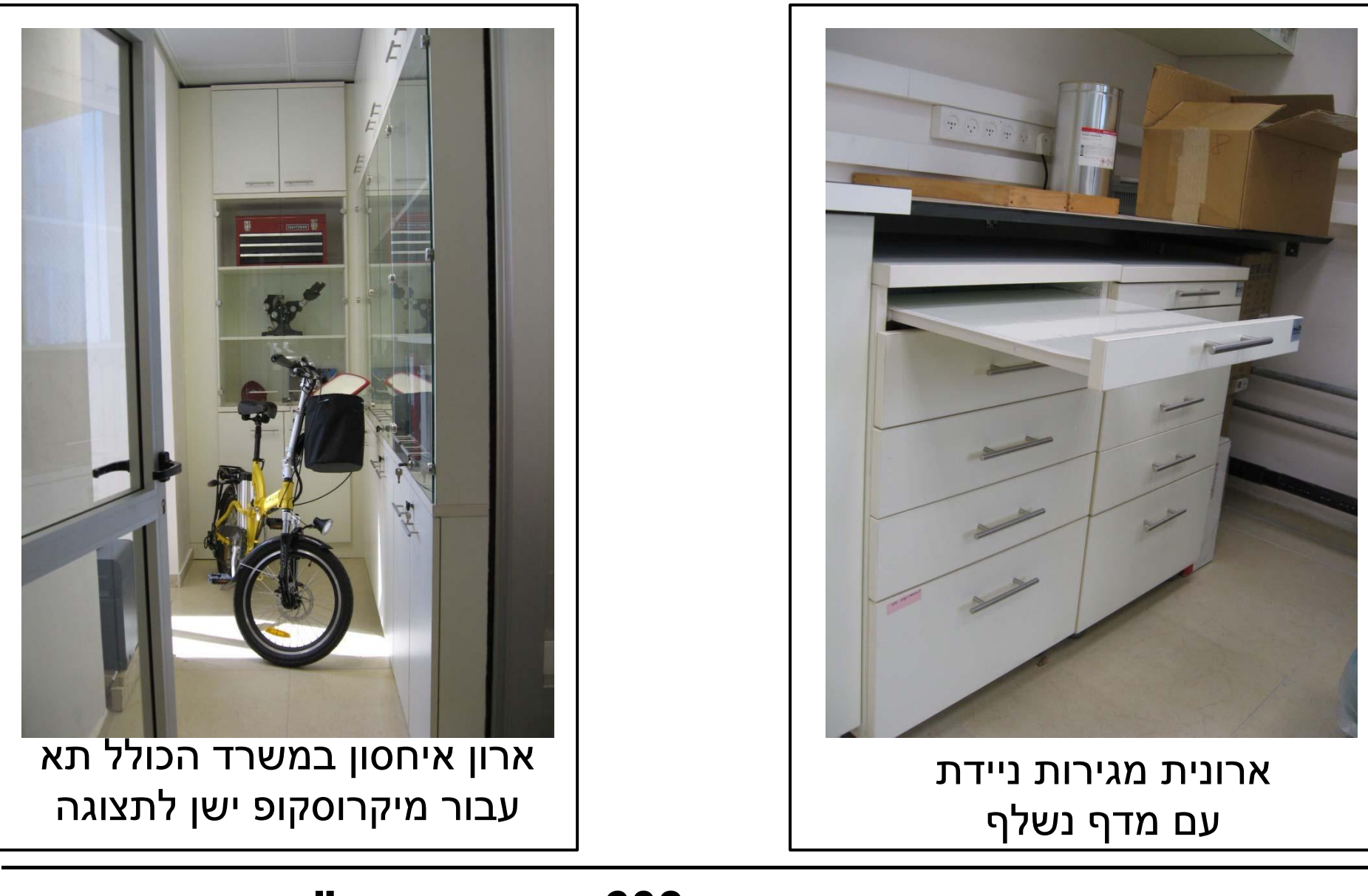